## **CS61B Lecture #4: Values and Containers**

- Today: Chapter <sup>4</sup> from <sup>A</sup> Java Reference.
- Peruse: Chapters 2, 6, 7.
- **Today.** Simple classes. Scheme-like lists. Destructive vs. nondestructive operations. Models of memory.

## **Values and Containers**

• Values are numbers, booleans, and pointers. Values never change.

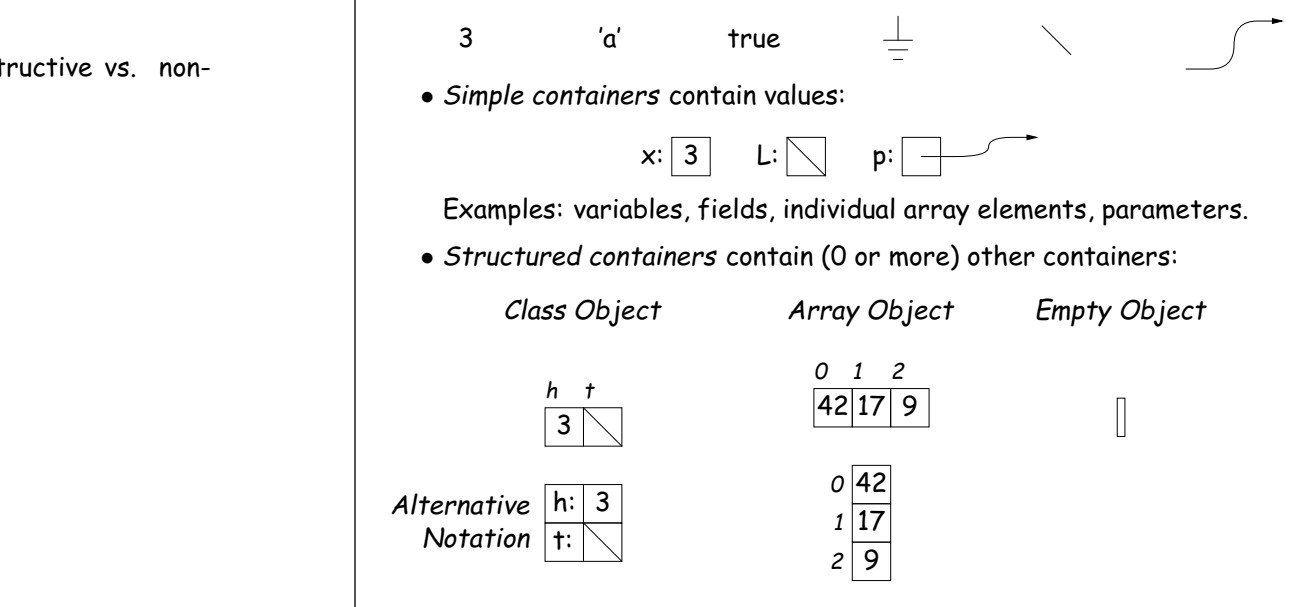

## **Pointers**

- Pointers (or references) are values that reference (point to) containers.
- One particular pointer, called **null**, points to nothing.
- In Java, structured containers contain only simple containers, but pointers allow us to build arbitrarily big or complex structures anyway.

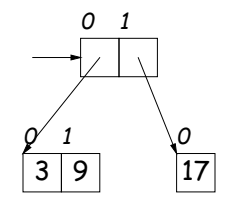

## **Containers in Java**

- Containers may be named or anonymous.
- In Java, all simple containers are named, all structured containers are anonymous, and pointers point only to structured containers. (Therefore, structured containers contain only simple containers).

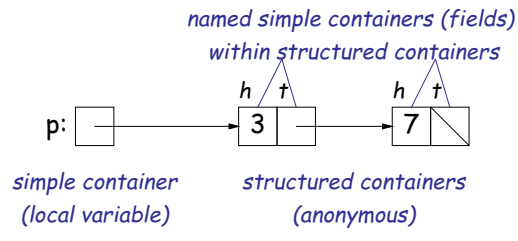

- In Java, assignment copies values into simple containers.
- Exactly like Scheme!

Last modified: Fri Sep <sup>5</sup> 12:59:28 <sup>2008</sup>

Last modified: Fri Sep <sup>5</sup> 12:59:28 <sup>2008</sup>

CS61B: Lecture #4 1

CS61B: Lecture #4 <sup>2</sup>

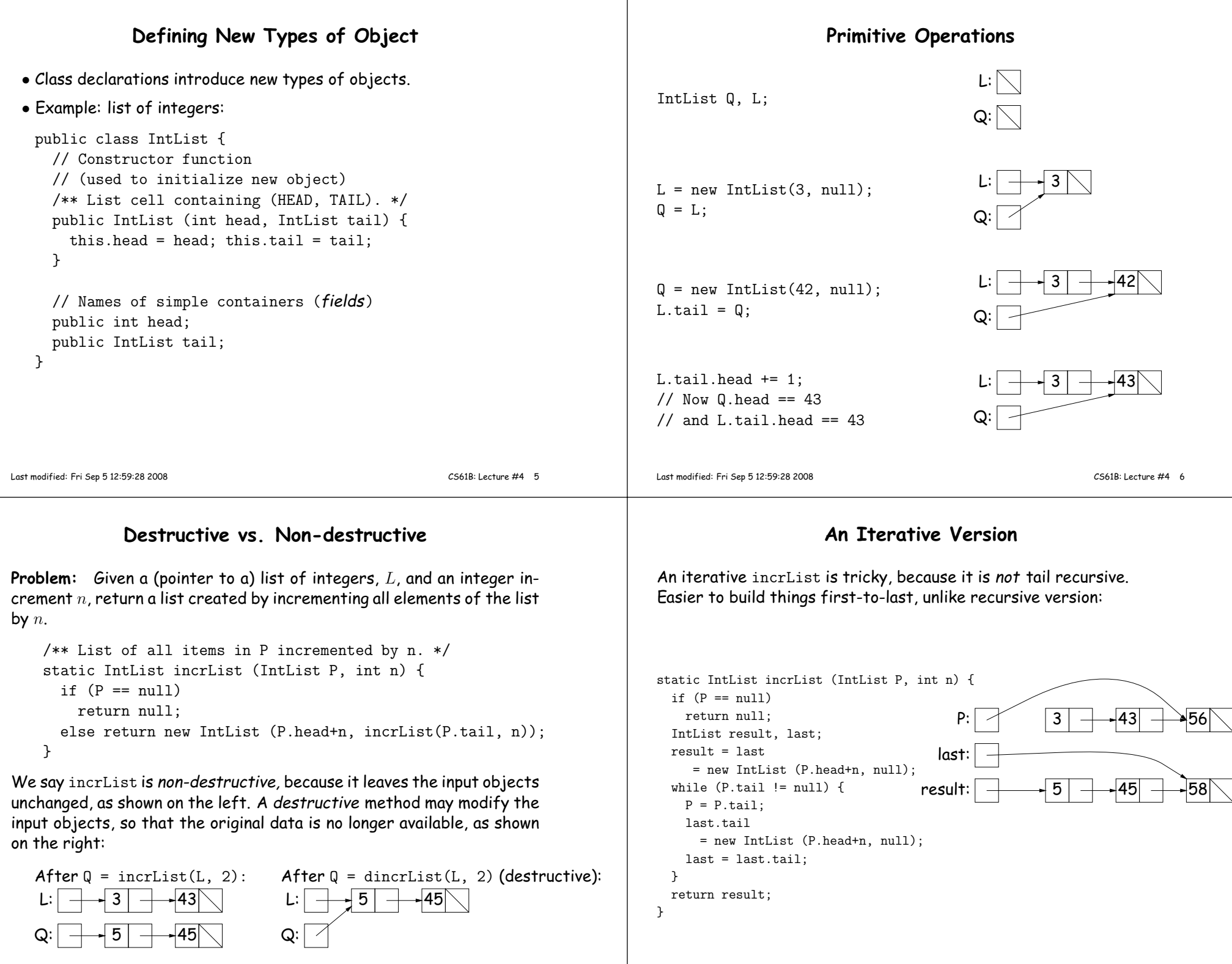